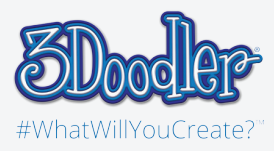

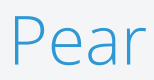

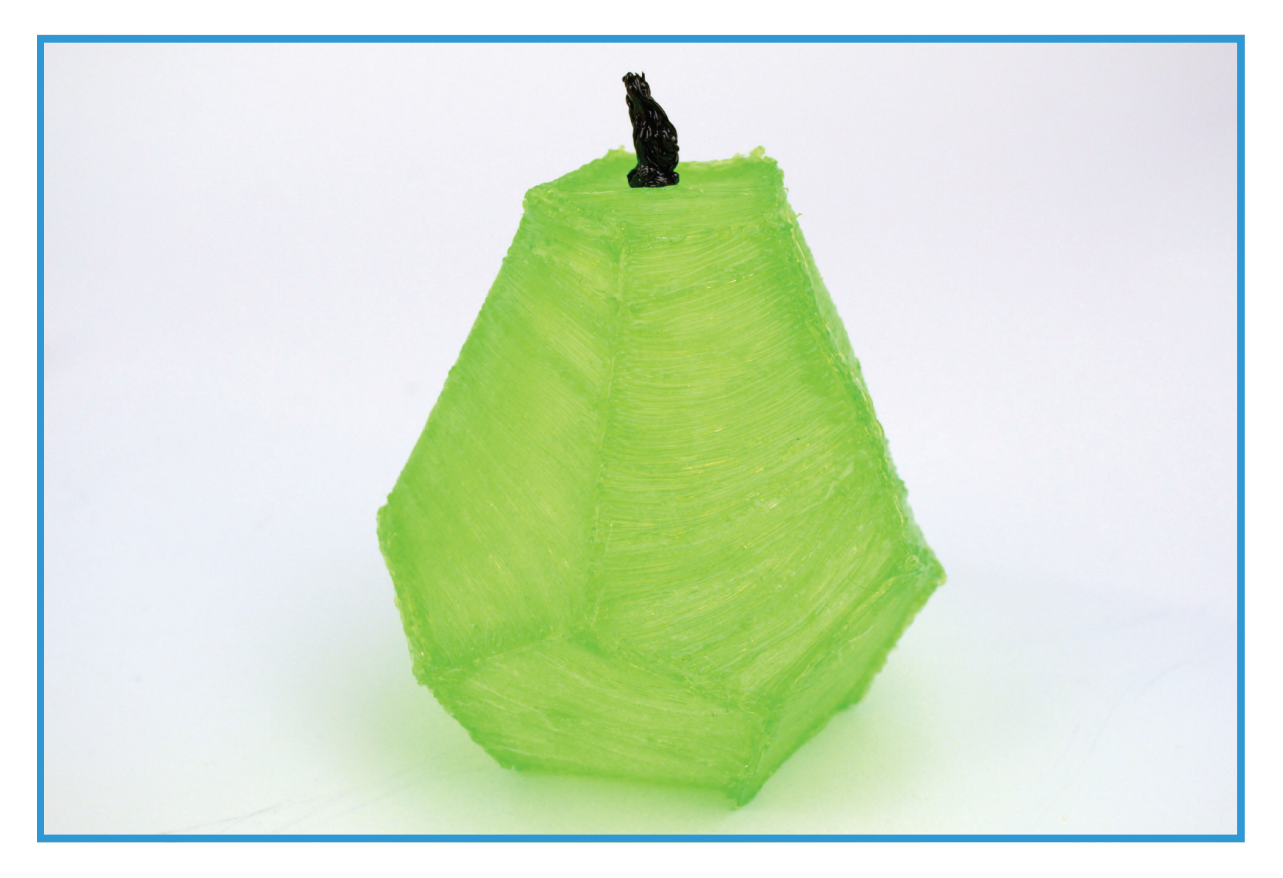

Final

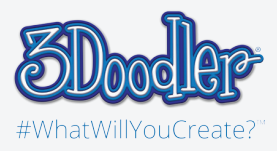

## Pear

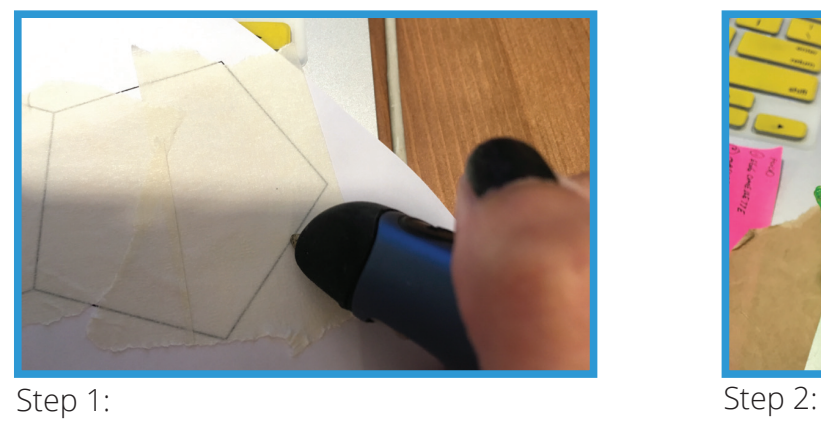

First, trace all the stencils.

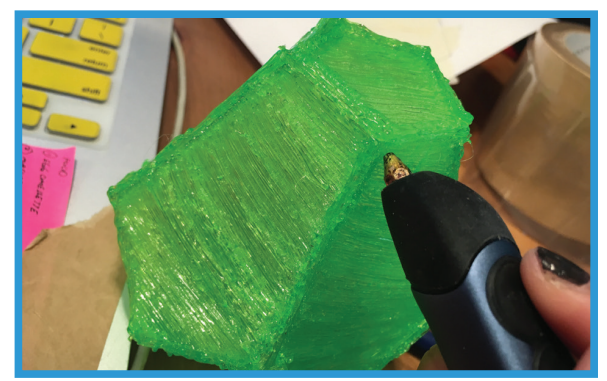

Afterwards, Doodle the stencil to create a 3D shape.

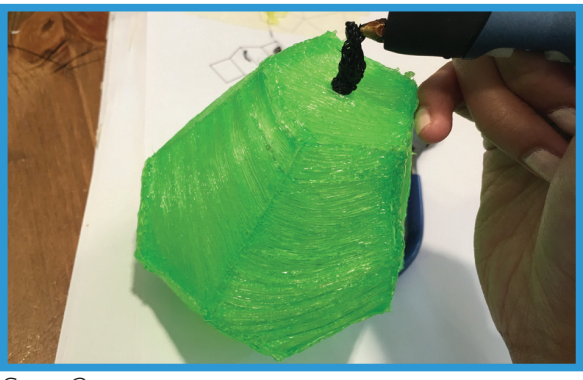

Step 3:

To add more details, freestyle to create the stem of a pear.

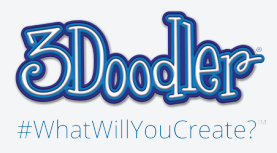

Pear

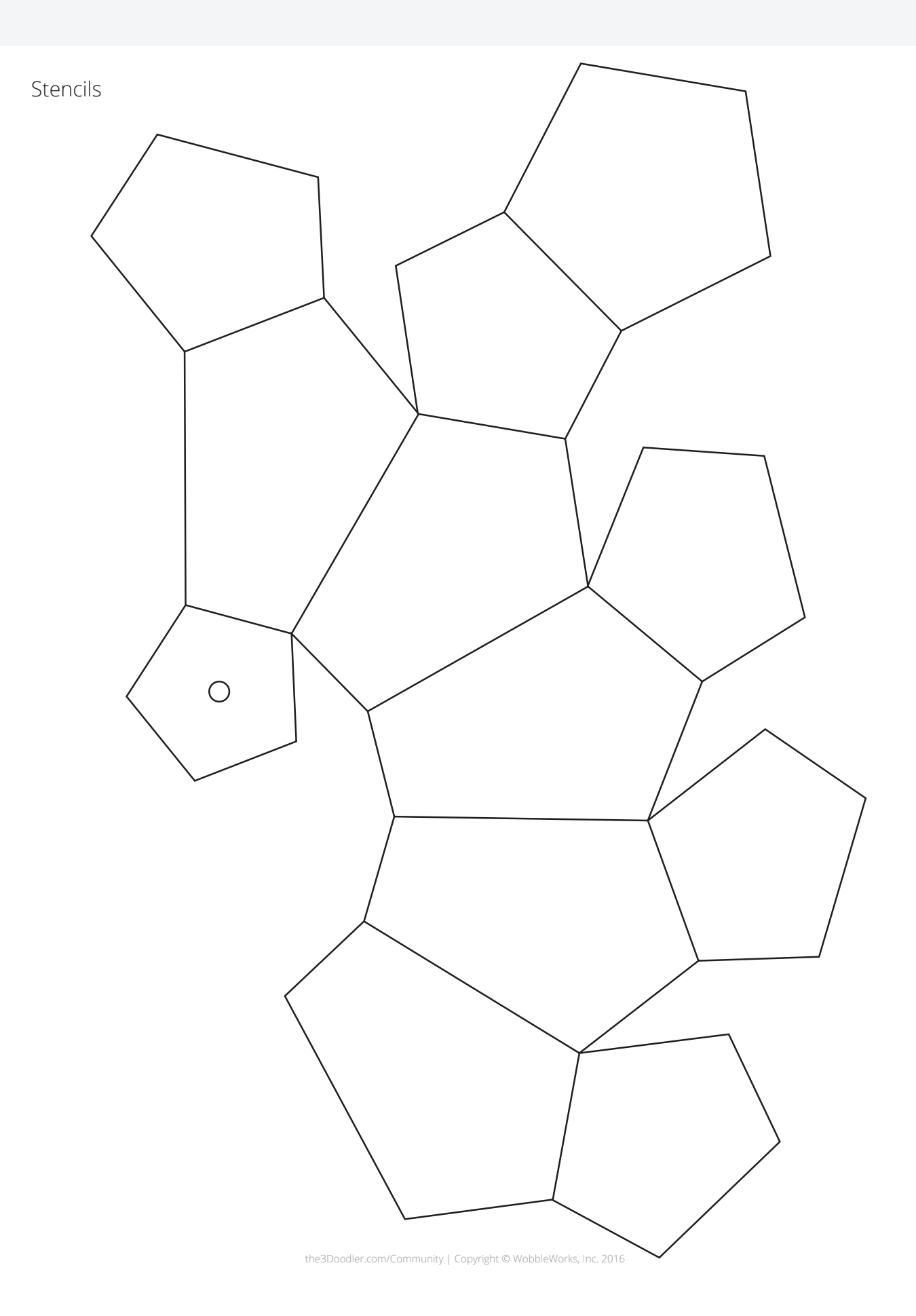